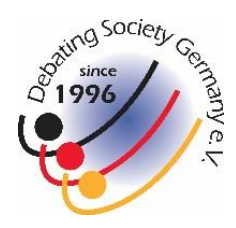

# **FINAL ANNOUNCEMENTS and Q & A**

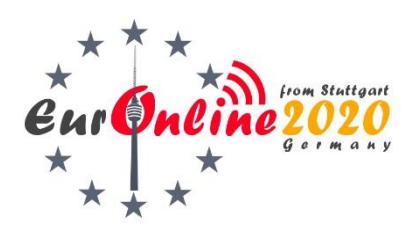

#### **BEFORE THE TOURNAMENT**

- 1. Get the [latest ZOOM app version \(at least 5.3.0\).](https://zoom.us/download) Without it, there will be delays.
- 2. Uploa[d the media consent form](http://europen-debate.net/images/EurOpen/2020/pdf/EurOpen_2020_-_Terms_of_service.pdf) ('Terms of Service') no later than THU, 12<sup>th</sup> NOV (or send it to your contact person).

[Here for the RED division](https://docs.google.com/forms/d/e/1FAIpQLSdGOvg9AEh1A5mhXsvXFxagwvHA1iMDTxyFf-aT7pHeewzVbw/viewform) [Here for the GREEN division](https://docs.google.com/forms/d/e/1FAIpQLSdNjHhRSiejRYXgLdTZ8Fes15_JxANcneykVkdZagaw5V7xOQ/viewform)

Make sure it's a PDF document.

3. Download & familiarise yourself with the schedule:

[Here for the RED division](https://www.europen-debate.net/images/EurOpen/2020/pdf/EurOpen_2020_-_Schedule_RED.pdf) [Here for the GREEN division](https://www.europen-debate.net/images/EurOpen/2020/pdf/EurOpen_2020_-_Schedule_GREEN.pdf)

4. If you are a judge and you haven't indicated availability and clashes etc. yet

[please go here and register!](https://docs.google.com/forms/d/e/1FAIpQLSenBdfRJ3GwzXc0eEEmAk6vqPqmJ5AWG61eG5LtExjFHhje2Q/viewform)

5. Join our Discord channel for further communication:

<https://discord.gg/EBh8E9V>

6. Follow our Facebook page for announcements as well:

<https://www.facebook.com/EurOpen2020>

We have prepared a short welcoming statement as a kind of makeshift opening ceremony. Please feel free to view it any time before Friday.

Go to the EurOpen 2020 Welcoming film

#### **DURING THE TOURNAMENT**

IMPORTANT! Please attend the respective RED / GREEN meeting *20 minutes* prior to *every* debate time for announcements and roll call!

IMPORTANT! We expect all individuals in the debate rooms to keep their cameras *ON* at all times (except when there are issues with the connection).

With this e-mail, you are receiving:

- the MASTER ZOOM LINK FILE
- the Technical Manual for Debaters (or Judges respectively)

Please read these documents carefully to avoid delays.

Please read the Q & A section on the next page. We hope we have covered almost all of your questions.

# **Q: How many speeches are required to be considered in the speaker tab?**

A: Three.

# **Q: When will the pairings be made available?**

A: All pairings will be shown as soon as they are ready for publication (not shortly before the round starts). This can also be the day before the round.

## **Q: Are we allowed to share one device/camera as a team?**

A: Yes. But please adhere to your country's Covid-19 regulations on meeting privately.

#### **Q: Is the internet allowed as a prep resource in impromptu debates?**

A: No. Please practice fairness and establish equal conditions for all, so we can all enjoy this activity and event.

#### **Q: How do we give POIs?**

A: Wave, hold up a sign, open your mic and ask for a POI.

# **Q: What happens if a judge/debater loses connection?**

A: Judges and debaters stop all timers and wait for the individual/team to reconnect. If this takes longer, the judge leaves the breakout room into the main meeting and reports to the OrgComm member. Should re-connection fail for ten to fifteen minutes, the team affected needs to forfeit the debate.

# **Q: Can't we iron man instead?**

A: Yes, you can.

# **Q: Can't we swap in extra speakers on standby instead?**

A: No, you can't.

#### **Q: How do we get feedback?**

A: In the debate room. Judges turn to mute and stop their cameras to do the adjudication & sending in the ballot(s). Should you desire/require other avenues, get in touch with the judge through e-mail or Discord or other means you can find. As a last resort, and only if availability allows, address the OrgComm call handler and ask for a breakout room for really discreet feedback.

#### **Q: Will we receive certificates?**

A: Yes, after the tournament, certificates will be e-mailed to the contact people. Please allow some time to complete all of them (ca. 500+).

*Good luck at the tournament!!*